## Package 'MultivariateRandomForest'

May 1, 2017

Type Package

Title Models Multivariate Cases Using Random Forests

Version 1.1.5

Date 2017-04-05

Author Raziur Rahman

Maintainer Raziur Rahman <razeeebuet@gmail.com>

Description Models and predicts multiple output features in single random forest considering the linear relation among the output features, see details in Rahman et al (2017)<doi:10.1093/bioinformatics/btw765>.

License GPL  $(>= 2)$ 

RoxygenNote 6.0.1

**Depends**  $R$  ( $>= 2.10$ )

Imports Rcpp, bootstrap, stats

LinkingTo Rcpp

NeedsCompilation yes

Repository CRAN

Date/Publication 2017-05-01 10:20:31 UTC

## R topics documented:

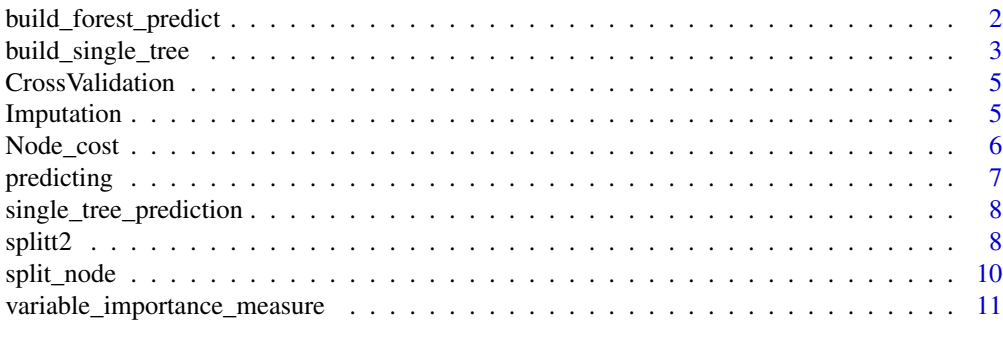

**Index** [13](#page-12-0)

<span id="page-1-0"></span>build\_forest\_predict *Prediction using Random Forest or Multivariate Random Forest*

#### **Description**

Builds Model of Random Forest or Multivariate Random Forest (when the number of output features > 1) using training samples and generates the prediction of testing samples using the inferred model.

#### Usage

build\_forest\_predict(trainX, trainY, n\_tree, m\_feature, min\_leaf, testX)

#### Arguments

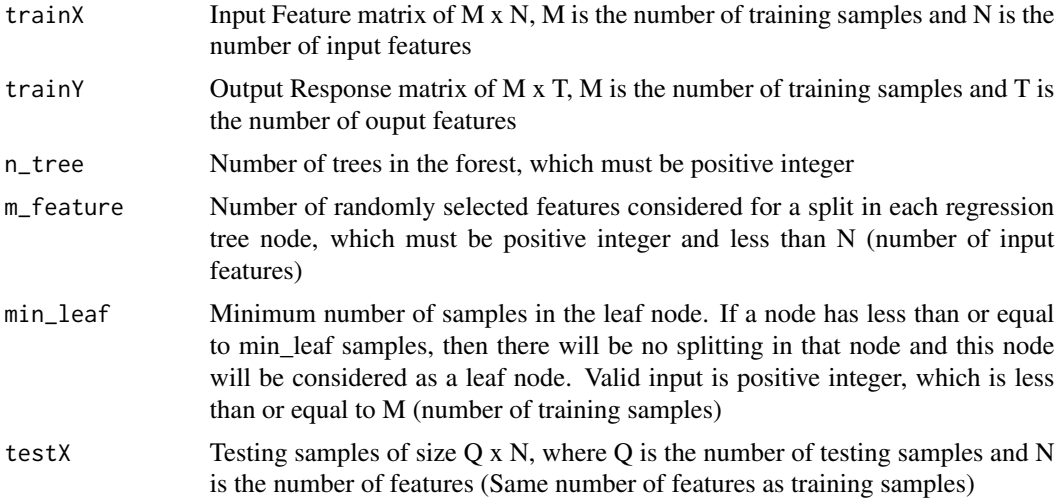

#### Details

Random Forest regression refers to ensembles of regression trees where a set of n\_tree un-pruned regression trees are generated based on bootstrap sampling from the original training data. For each node, the optimal feature for node splitting is selected from a random set of m\_feature from the total N features. The selection of the feature for node splitting from a random set of features decreases the correlation between different trees and thus the average prediction of multiple regression trees is expected to have lower variance than individual regression trees. Larger m\_feature can improve the predictive capability of individual trees but can also increase the correlation between trees and void any gains from averaging multiple predictions. The bootstrap resampling of the data for training each tree also increases the variation between the trees.

In a node with training predictor features  $(X)$  and output feature vectors  $(Y)$ , node splitting is done with the aim of selecting a feature from a random set of m\_feature and threshold z to partition the node into two child nodes, left node (with samples  $\langle z \rangle$  and right node (with samples  $\langle z \rangle$ ). In multivariate trees (MRF) node cost is measured as the sum of squares of the Mahalanobis distance where as in univariate trees (RF) node cost is measured as the Euclidean distance.

## <span id="page-2-0"></span>build\_single\_tree 3

After the Model of the forest is built using training Input features (trainX) and output feature matrix (trainY), the Model is used to generate the prediction of output features (testY) for the testing samples (testX).

#### Value

Prediction result of the Testing samples

## References

[Random Forest] Breiman, Leo. "Random forests." Machine learning 45.1 (2001): 5-32.

[Multivariate Random Forest] Segal, Mark, and Yuanyuan Xiao. "Multivariate random forests." Wiley Interdisciplinary Reviews: Data Mining and Knowledge Discovery 1.1 (2011): 80-87.

## Examples

```
library(MultivariateRandomForest)
#Input and Output Feature Matrix of random data (created using runif)
trainX=matrix(runif(50*100),50,100)
trainY=matrix(runif(50*5),50,5)
n_tree=2
m_feature=5
min_leaf=5
testX=matrix(runif(10*100),10,100)
#Prediction size is 10 x 5, where 10 is the number
#of testing samples and 5 is the number of output features
Prediction=build_forest_predict(trainX, trainY, n_tree, m_feature, min_leaf, testX)
```
build\_single\_tree *Model of a single tree of Random Forest or Multivariate Random Forest*

## Description

Build a Univariate Regression Tree (for generation of Random Forest (RF) ) or Multivariate Regression Tree ( for generation of Multivariate Random Forest (MRF) ) using the training samples, which is used for the prediction of testing samples.

#### Usage

build\_single\_tree(X, Y, m\_feature, min\_leaf, Inv\_Cov\_Y, Command)

#### **Arguments**

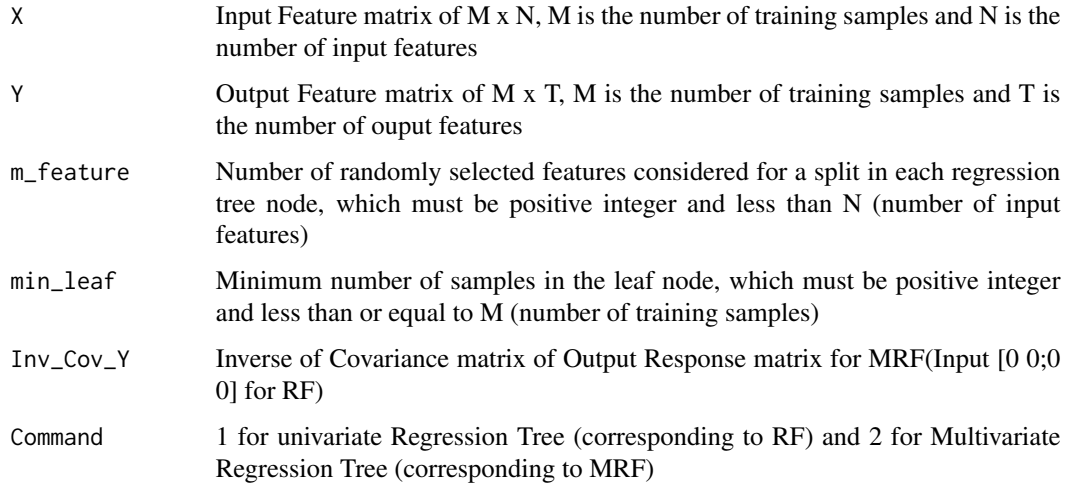

## Details

The regression tree structure is represented as a list of lists. For a non-leaf node, it contains the splitting criteria (feature for split and threshold) and for a leaf node, it contains the output responses for the samples contained in the leaf node.

## Value

Model of a single regression tree (Univariate or Multivariate Regression Tree). An example of the list of the non-leaf node:

Flag for determining whether the node is leaf node or branch node. 0 means branch node and 1 means 1 Index of samples for the left node int [1:34] 1 2 4 5 ... Index of samples for the right node int [1:16] 3 6 9 ... Feature for split int 34 Threshold values for split, average them

num [1:3] 0.655 0.526 0.785

```
List number for the left and right nodes
                num [1:2] 2 3
```
An example of the list of the leaf node:

Output responses

num[1:4,1:5] 0.0724 0.1809 0.0699 ...

<span id="page-4-0"></span>

## Description

Generates Cross Validation Input Matrices and Output Vectors for training and testing, where number of folds in cross validation is user defined.

## Usage

CrossValidation(X, Y, F)

## Arguments

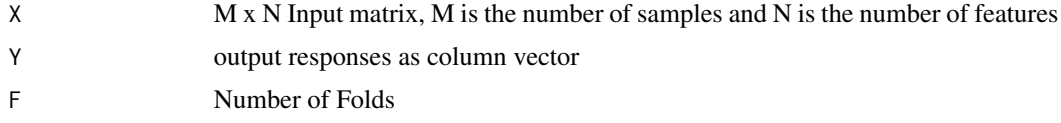

## Value

List with the following components:

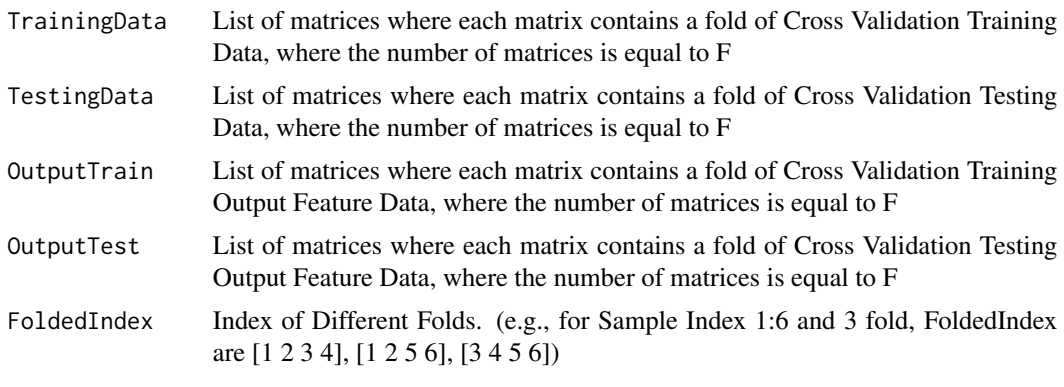

Imputation *Imputation of a numerical vector*

## Description

Imputes the values of the vector that are NaN

## Usage

Imputation(XX)

#### <span id="page-5-0"></span>Arguments

 $\angle$  XX a vector of size N x 1

## **Details**

If a value is missing, it will be replaced by an imputed value that is an average of previous and next value. If previous or next value is also missing, the closest value is used as the imputed value.

## Value

Imputed vector of size N x 1

Node\_cost *Information Gain*

#### Description

Compute the cost function of a tree node

#### Usage

Node\_cost(y, Inv\_Cov\_Y, Command)

## Arguments

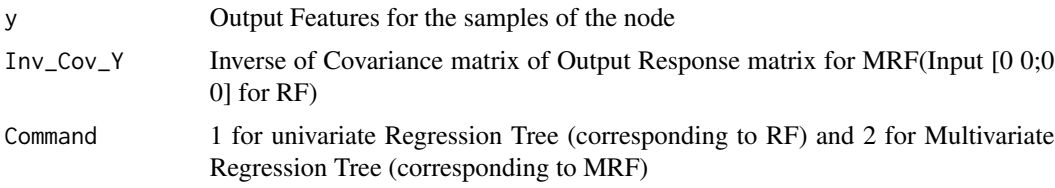

## Details

In multivariate trees (MRF) node cost is measured as the sum of squares of the Mahalanobis distance to capture the correlations in the data whereas in univariate trees node cost is measured as the sum of Euclidean distance square. Mahalanobis Distance captures the distance of the sample point from the mean of the node along the principal component axes.

## Value

cost or entropy of samples in a node of a tree

## References

Segal, Mark, and Yuanyuan Xiao. "Multivariate random forests." Wiley Interdisciplinary Reviews: Data Mining and Knowledge Discovery 1.1 (2011): 80-87.

#### <span id="page-6-0"></span>predicting the contract of the contract of the contract of the contract of the contract of the contract of the contract of the contract of the contract of the contract of the contract of the contract of the contract of the

## Examples

```
library(MultivariateRandomForest)
y=matrix(runif(10*2),10,2)
Inv_Cov_Y=solve(cov(y))
Command=2
#Command=2 for MRF and 1 for RF
#This function calculates information gain of a node
Cost=Node_cost(y,Inv_Cov_Y,Command)
```
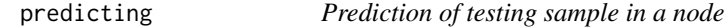

## Description

Provides the value of a testing sample in a node which refers to which child node it will go using the splitting criteria of the tree node or prediction results if the node is a leaf.

## Usage

predicting(Single\_Model, i, X\_test, Variable\_number)

## Arguments

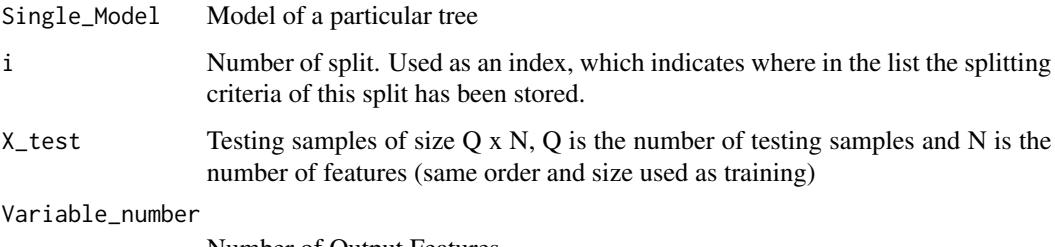

Number of Output Features

#### Details

The function considers the output at a particular node. If the node is a leaf, the average of output responses is returned as prediction result. For a non-leaf node, the direction of left or right node is decided based on the node threshold and splitting feature value.

## Value

Prediction result of a testing samples in a node

```
single_tree_prediction
```
*Prediction of Testing Samples for single tree*

## Description

Predicts the output responses of testing samples based on the input regression tree

## Usage

```
single_tree_prediction(Single_Model, X_test, Variable_number)
```
## Arguments

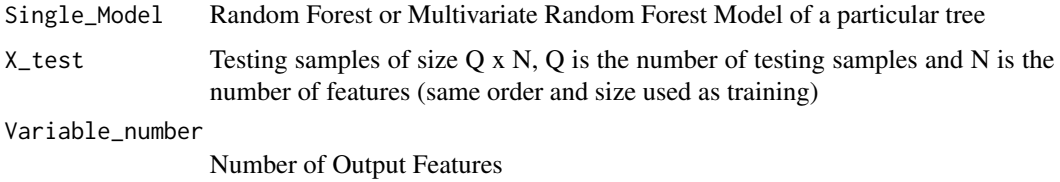

## Details

A regression tree model contains splitting criteria for all the splits in the tree and output responses of training samples in the leaf nodes. A testing sample using these criteria will reach a leaf node and the average of the Output response vectors in the leaf node is considered as the prediction of the testing sample.

## Value

Prediction result of the Testing samples for a particular tree

splitt2 *Split of the Parent node*

## Description

Split of the training samples of the parent node into the child nodes based on the feature and threshold that produces the minimum cost

## Usage

splitt2(X, Y, m\_feature, Index, Inv\_Cov\_Y, Command, ff)

#### splitt2 9 and 9 and 9 and 9 and 9 and 9 and 9 and 9 and 9 and 9 and 9 and 9 and 9 and 9 and 9 and 9 and 9 and 9

## Arguments

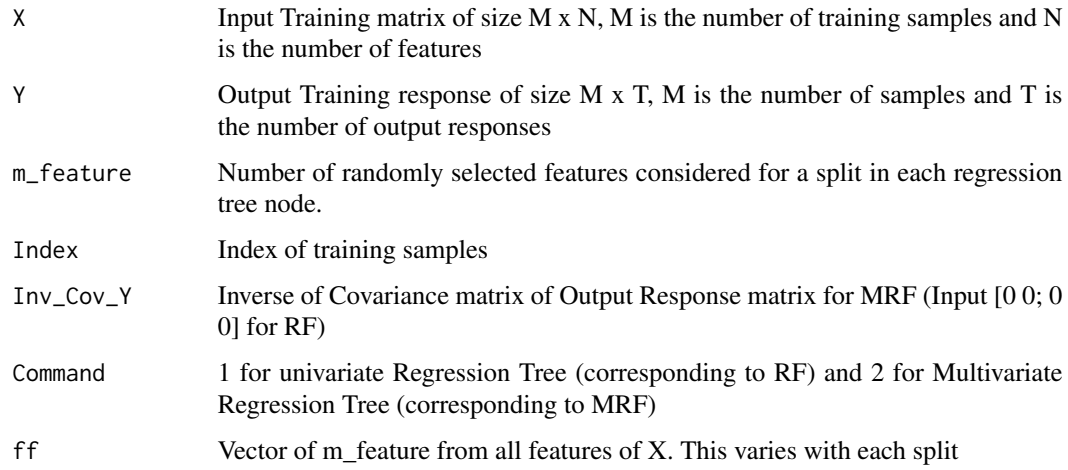

## Details

At each node of a regression a tree, a fixed number of features (m\_feature) are selected randomly to be considered for generating the split. Node cost for all selected features along with possible n-1 thresholds for n samples are considered to select the feature and threshold with minimum cost.

## Value

List with the following components:

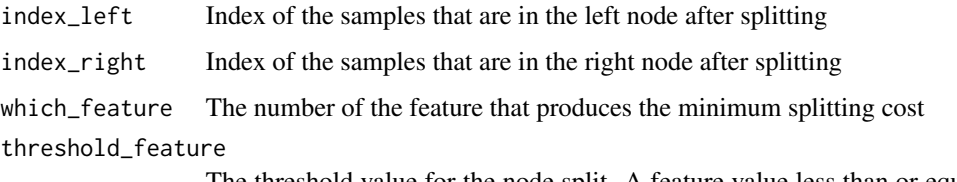

The threshold value for the node split. A feature value less than or equal to the threshold will go to the left node and it will go to the right node otherwise.

#### Examples

```
library(MultivariateRandomForest)
X=matrix(runif(20*100),20,100)
Y=matrix(runif(20*3),20,3)
m_feature=5
Index=1:20
Inv_Cov_Y=solve(cov(Y))
ff2 = ncol(X) # number of features
ff =sort(sample(ff2, m_feature))
Command=2#MRF, as number of output feature is greater than 1
Split_criteria=splitt2(X,Y,m_feature,Index,Inv_Cov_Y,Command,ff)
```
<span id="page-9-0"></span>

## Description

Stores the Splitting criteria of all the nodes of a tree in a list

#### Usage

split\_node(X, Y, m\_feature, Index, i, model, min\_leaf, Inv\_Cov\_Y, Command)

#### Arguments

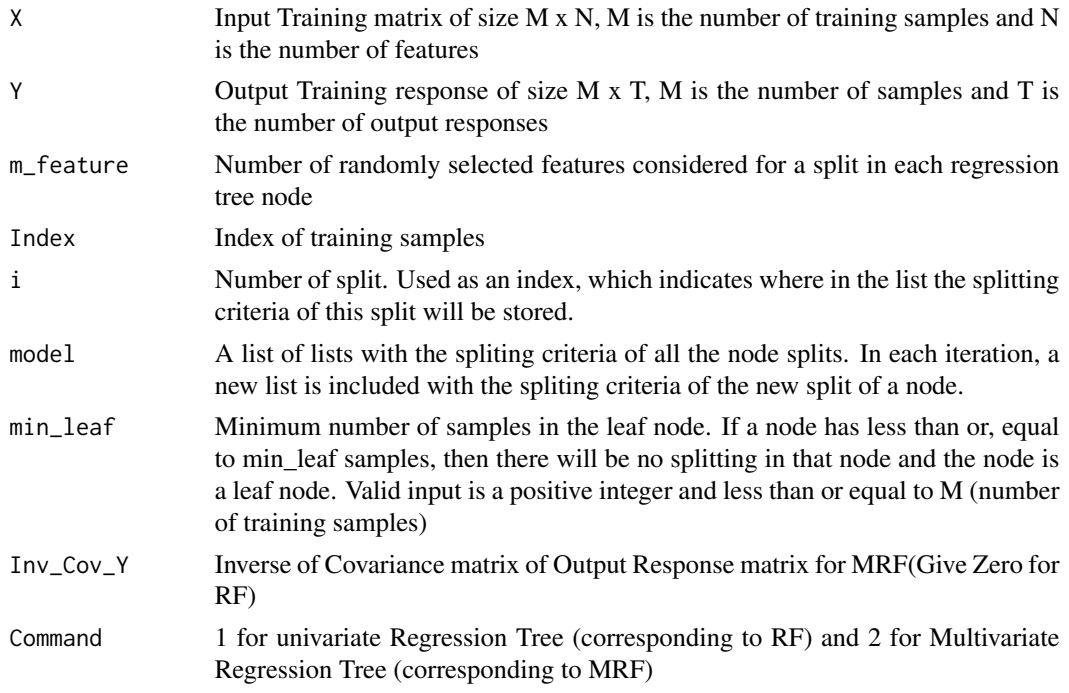

## Details

This function calculates the splitting criteria of a node and stores the information in a list format. If the node is a parent node, then indices of left and right nodes and feature number and threshold value of the feature for the split are stored. If the node is a leaf, the output feature matrix of the samples for the node are stored as a list.

#### Value

Model: A list of lists with the splitting criteria of all the split of the nodes. In each iteration, the Model is updated with a new list that includes the splitting criteria of the new split of a node.

<span id="page-10-0"></span>variable\_importance\_measure

*Calculates variable Importance of a Regression Tree Model*

#### Description

Number of times a variable has been picked in the branch nodes of a (single) regression tree.

#### Usage

variable\_importance\_measure(Model\_VIM,NumVariable)

## Arguments

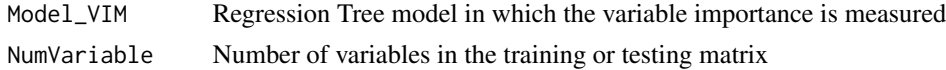

## Details

In time of calculating node cost of a tree of a random forest, a user defined number of variables are randomly picked. Among this, the best variable is chosen for the node using the node cost. While an important variable for a model will always come out as the best. This function calculates the number of times a variable has been picked in the regression tree. It has been done by checking which variables are picked, how many times, in the branch nodes of the model.

#### Value

Vector of size (1 x NumVariable), showing the number of repetition of variables (serially) in the branch nodes of the model.

## Examples

```
library(MultivariateRandomForest)
trainX=matrix(runif(50*100),50,100)
trainY=matrix(runif(50*5),50,5)
n_tree=2
m_feature=5
min_leaf=5
testX=matrix(runif(10*100),10,100)
theta <- function(trainX){trainX}
results <- bootstrap::bootstrap(1:nrow(trainX),n_tree,theta)
```

```
b=results$thetastar
```

```
Variable_number=ncol(trainY)
if (Variable_number>1){
 Command=2
}else if(Variable_number==1){
 Command=1
```

```
}
NumVariable=ncol(trainX)
NumRepeatation=matrix(rep(0,n_tree*NumVariable),nrow=n_tree)
for (i in 1:n_tree){
  Single_Model=NULL
  X=trainX[ b[ ,i], ]
  Y=matrix(trainY[ b[ ,i], ],ncol=Variable_number)
  Inv_Cov_Y = solve(cov(Y)) # calculate the V inverse
  if (Command==1){
   Inv_Cov_Y=matrix(rep(0,4),ncol=2)
  }
  Single_Model=build_single_tree(X, Y, m_feature, min_leaf,Inv_Cov_Y,Command)
  NumRepeatation[i,]=variable_importance_measure(Single_Model,NumVariable)
}
```
# <span id="page-12-0"></span>Index

build\_forest\_predict, [2](#page-1-0) build\_single\_tree, [3](#page-2-0)

CrossValidation, [5](#page-4-0)

Imputation, [5](#page-4-0)

Node\_cost, [6](#page-5-0)

predicting, [7](#page-6-0)

single\_tree\_prediction, [8](#page-7-0) split\_node, [10](#page-9-0) splitt2, [8](#page-7-0)

variable\_importance\_measure, [11](#page-10-0)